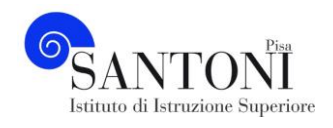

# **ATTIVITA' DIDATTICA SVOLTA nell'A. S. 2022/23**

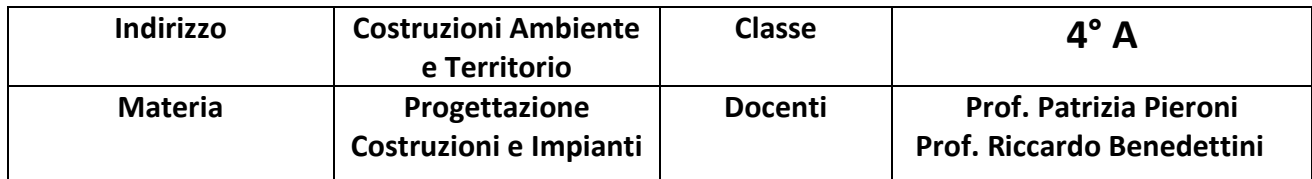

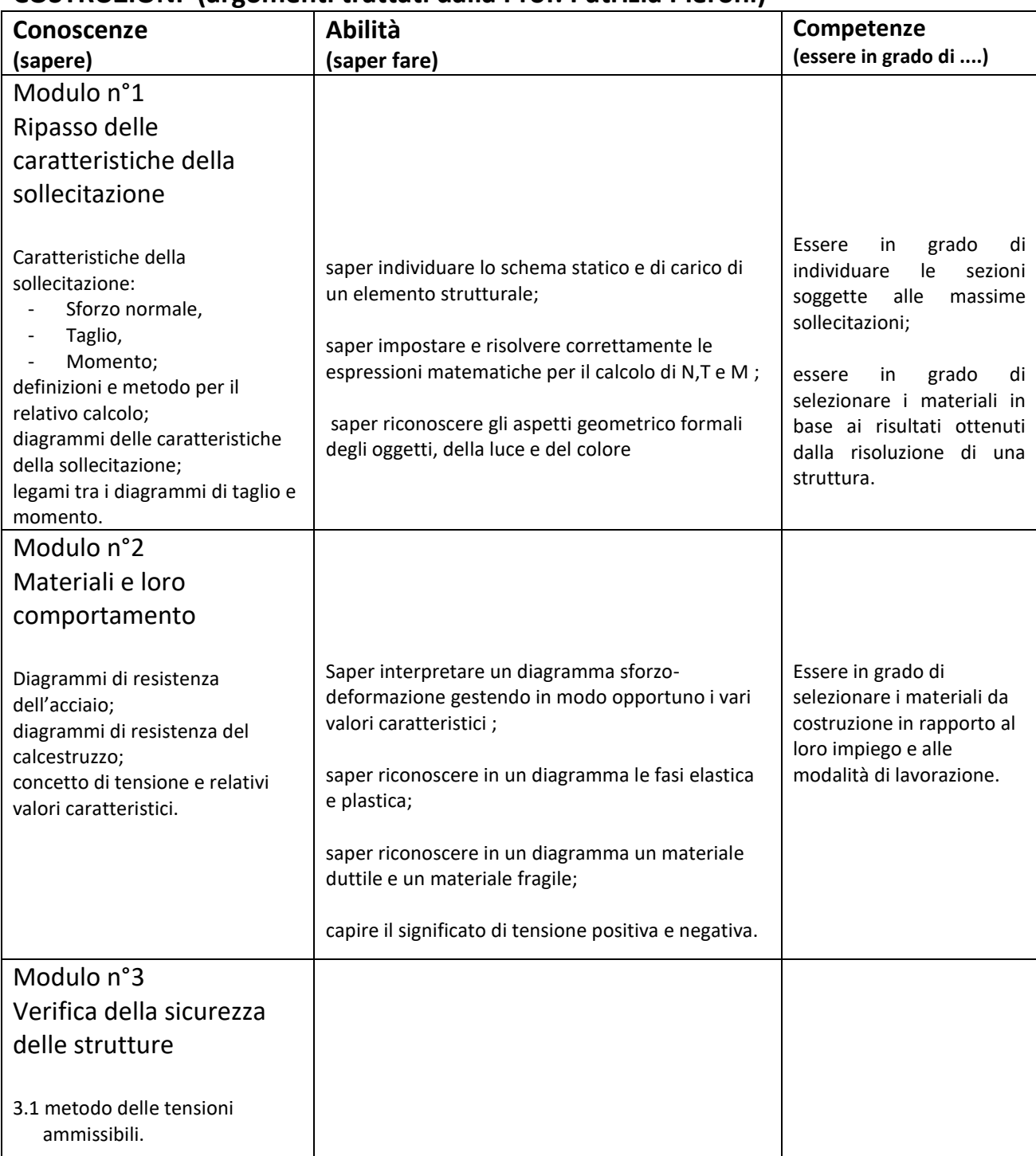

#### **COSTRUZIONI (argomenti trattati dalla Prof. Patrizia Pieroni)**

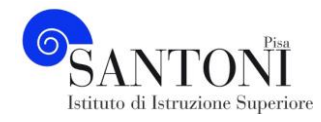

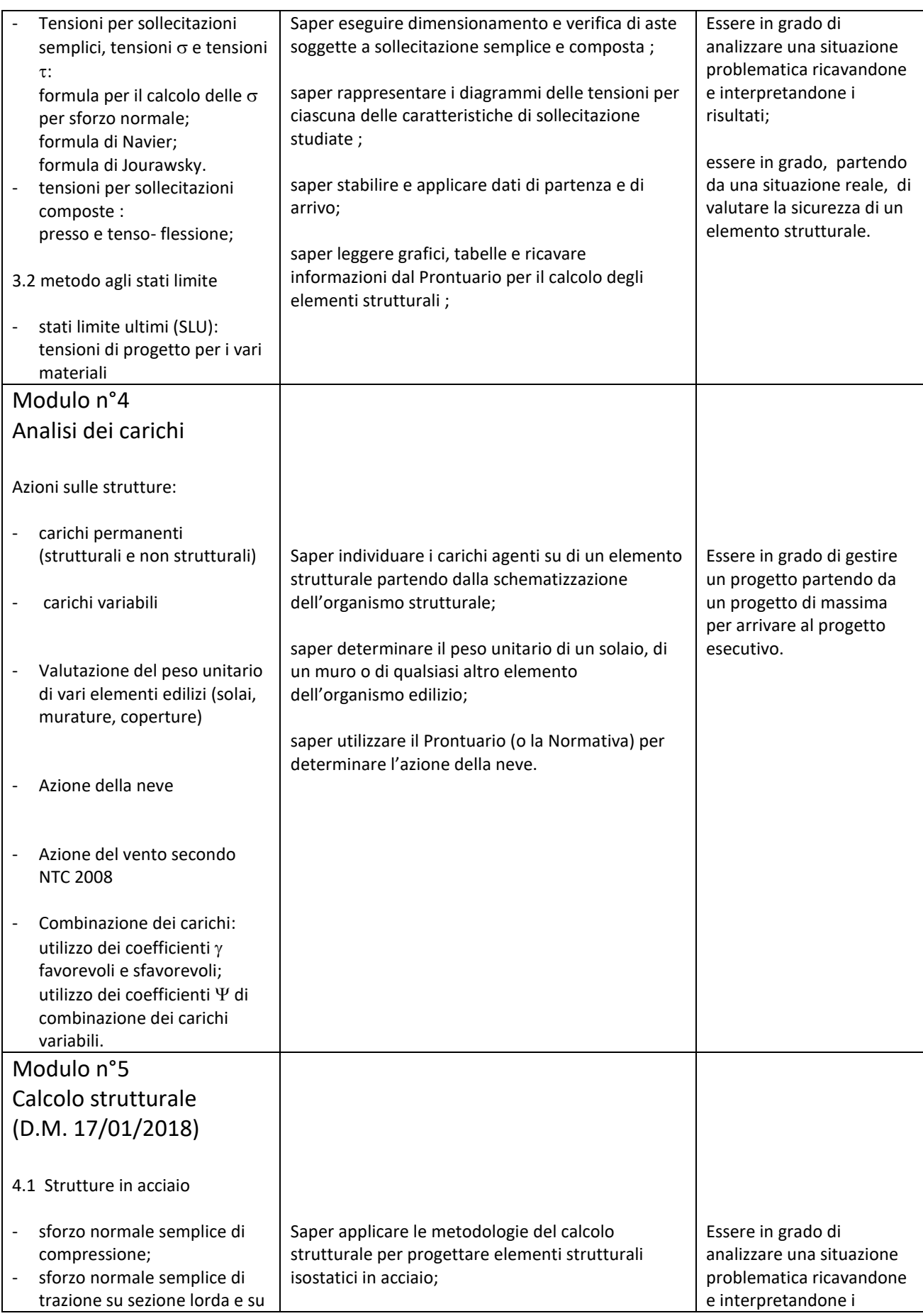

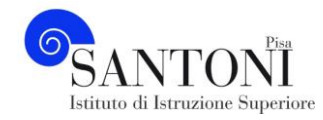

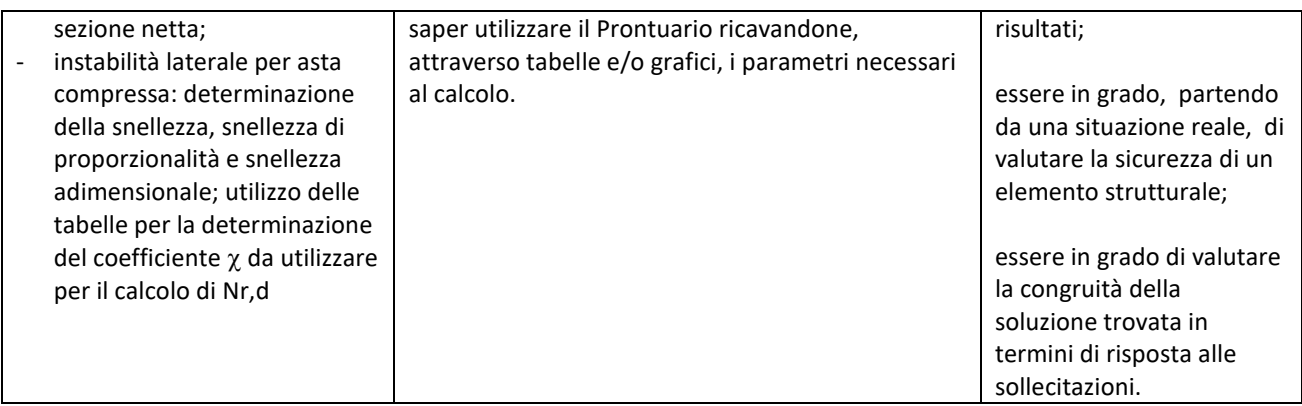

## **PROGETTAZIONE (argomenti trattati dal Prof. Riccardo Benedettini)**

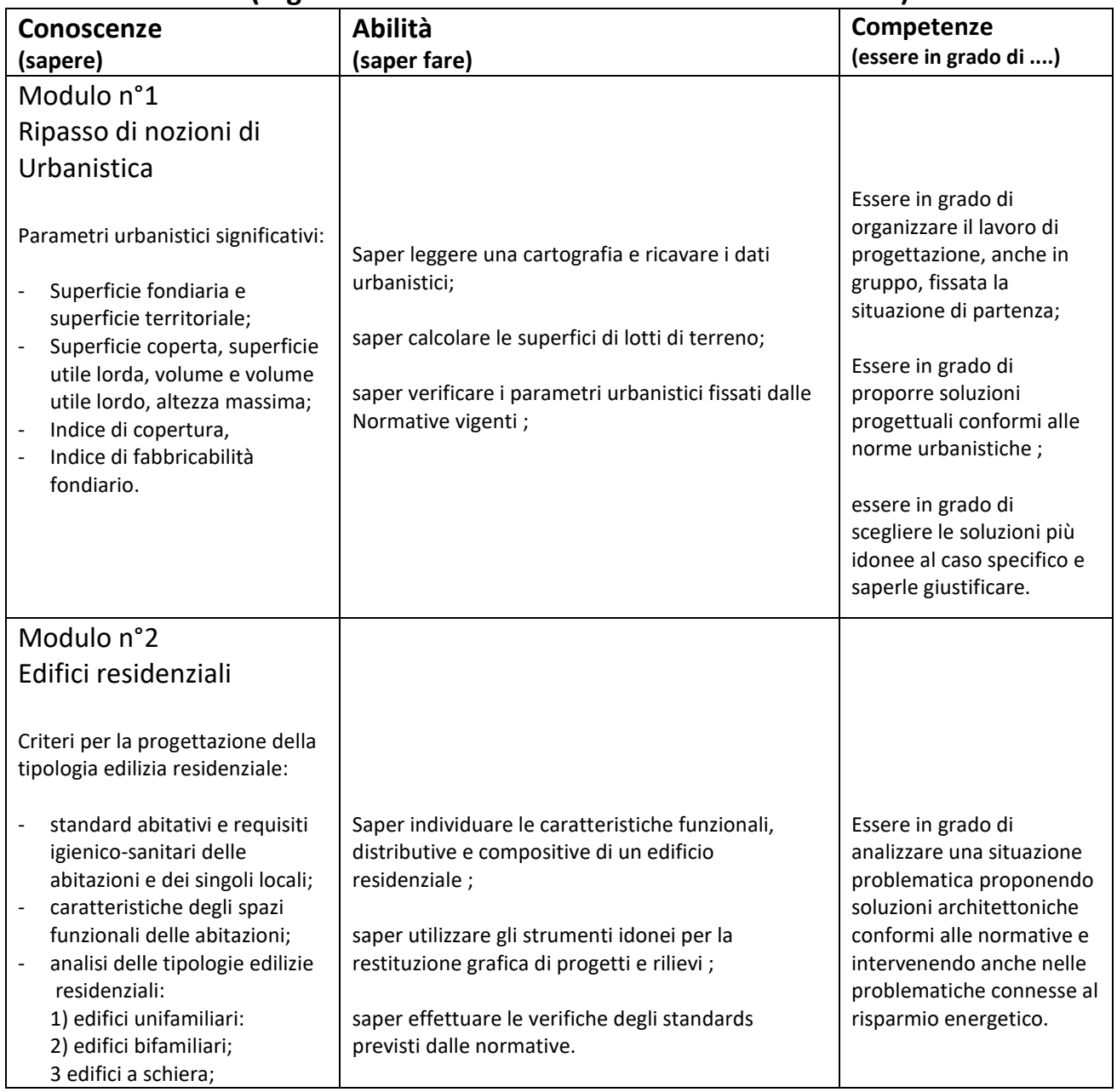

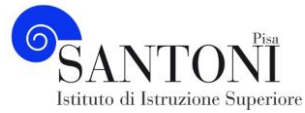

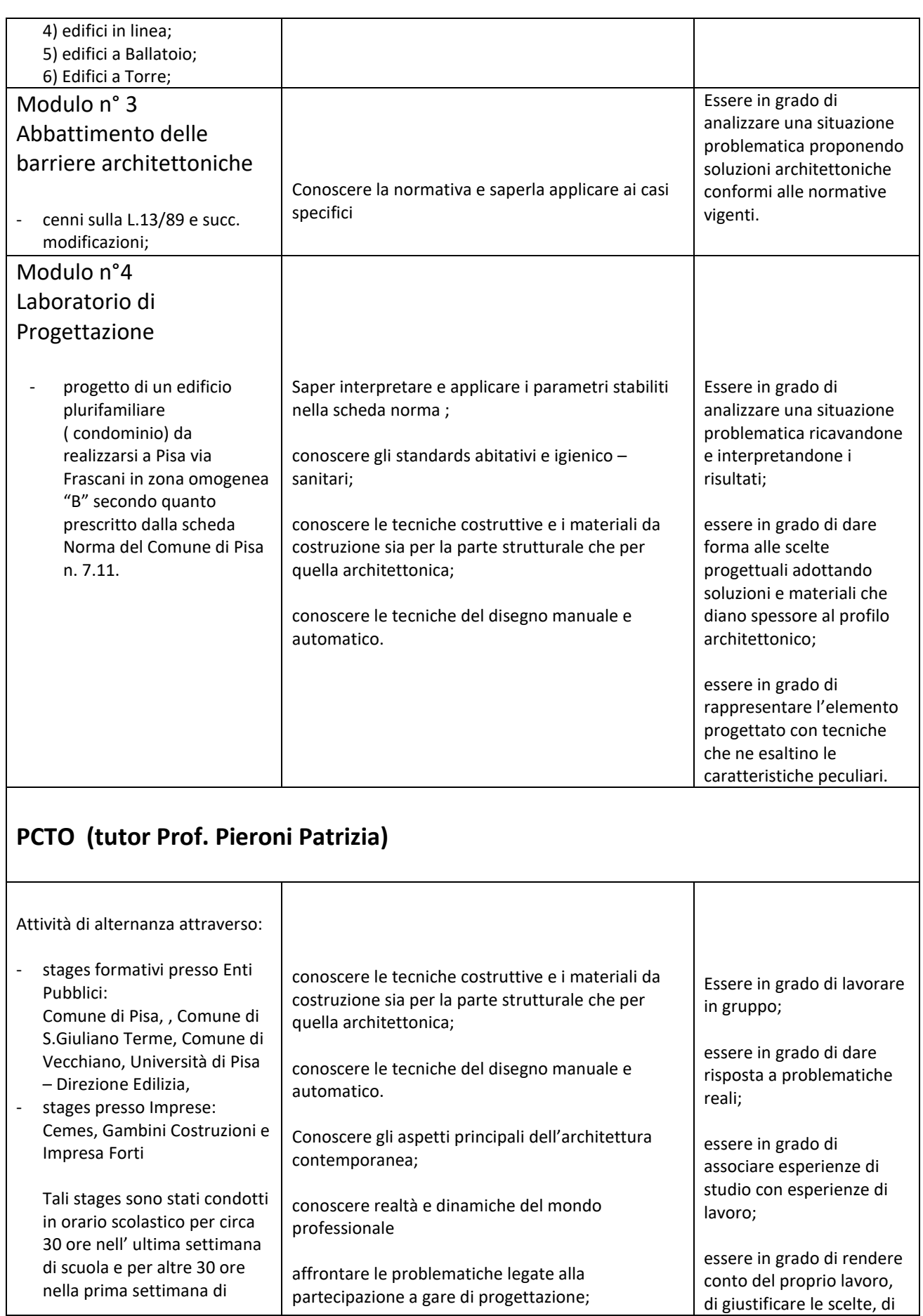

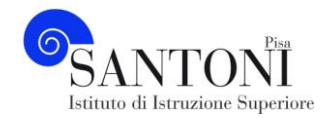

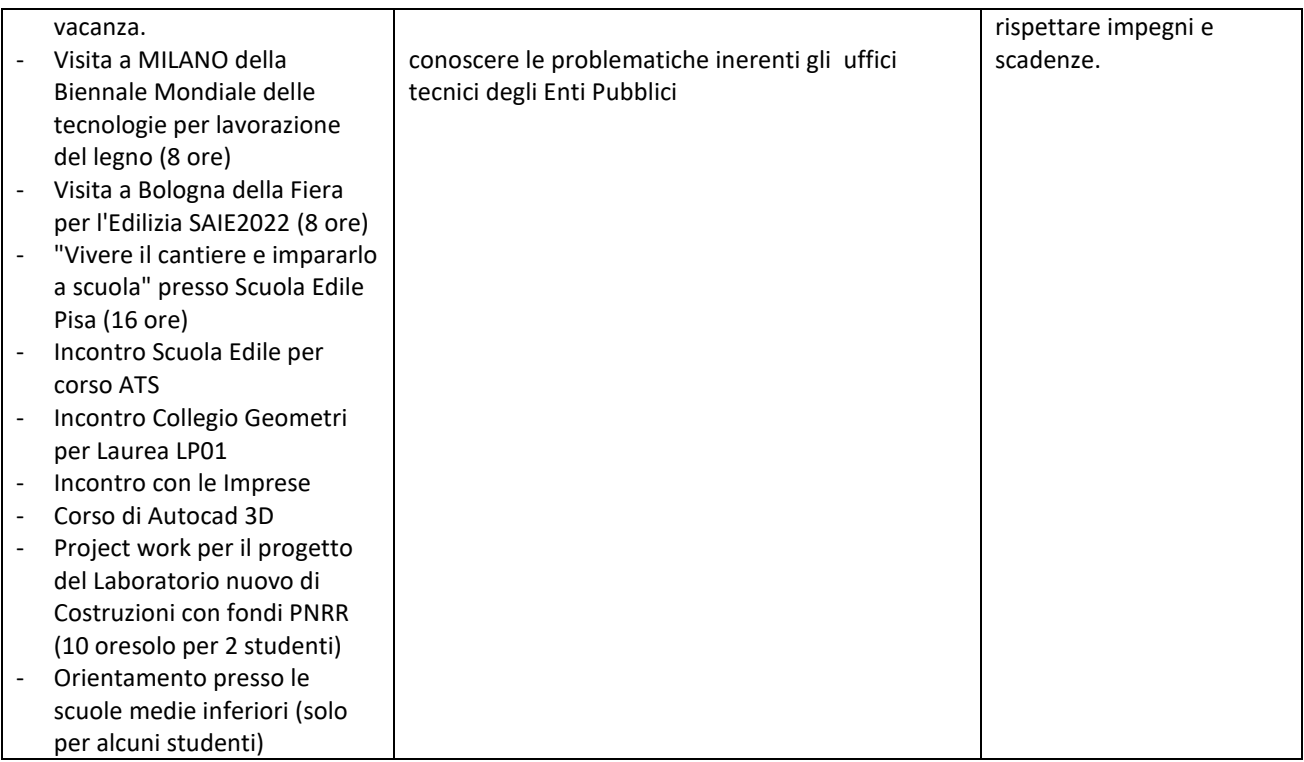

# **IMPIANTI (argomenti trattati dal Prof. Riccardo Benedettini)**

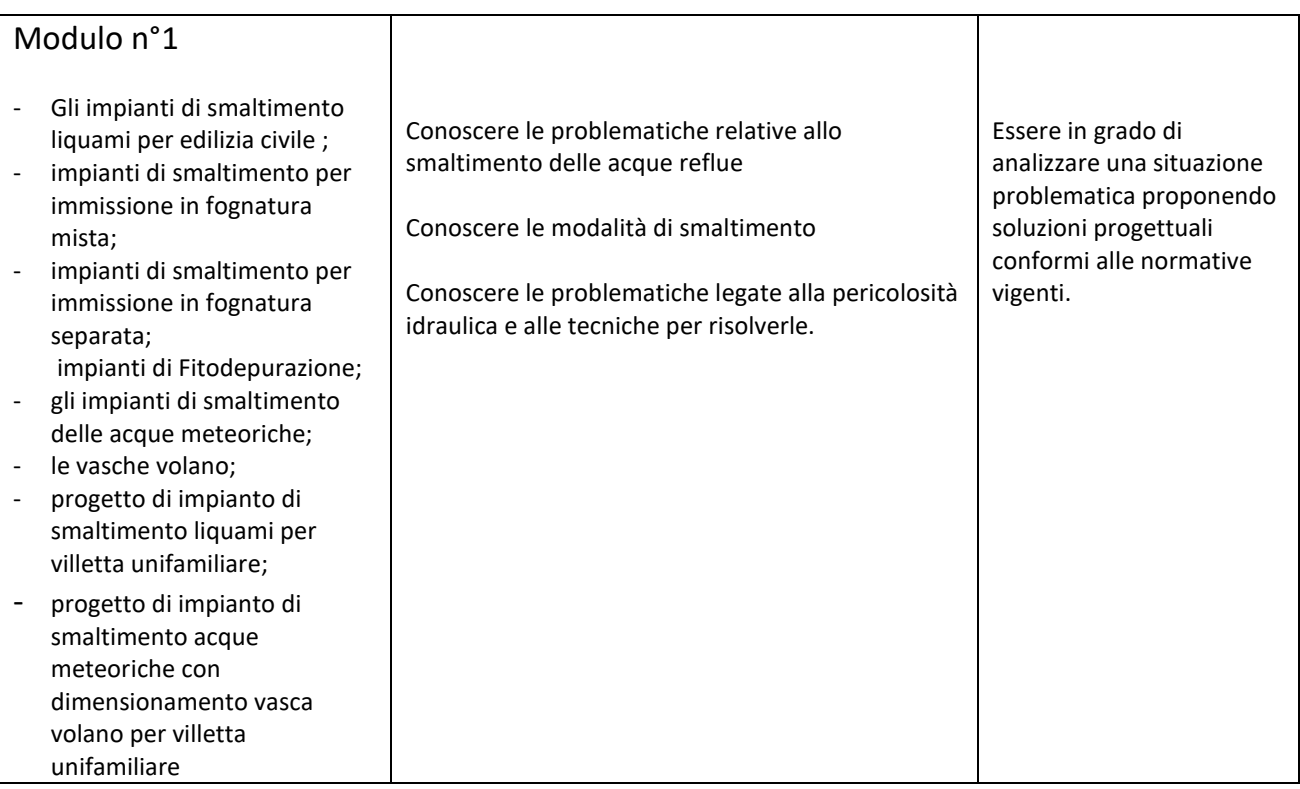

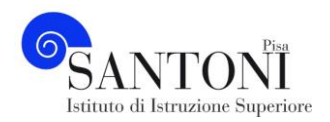

## **EDUCAZIONE CIVICA (argomenti trattati dalla Prof. Patrizia Pieroni e dalla Prof.**

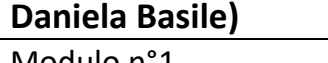

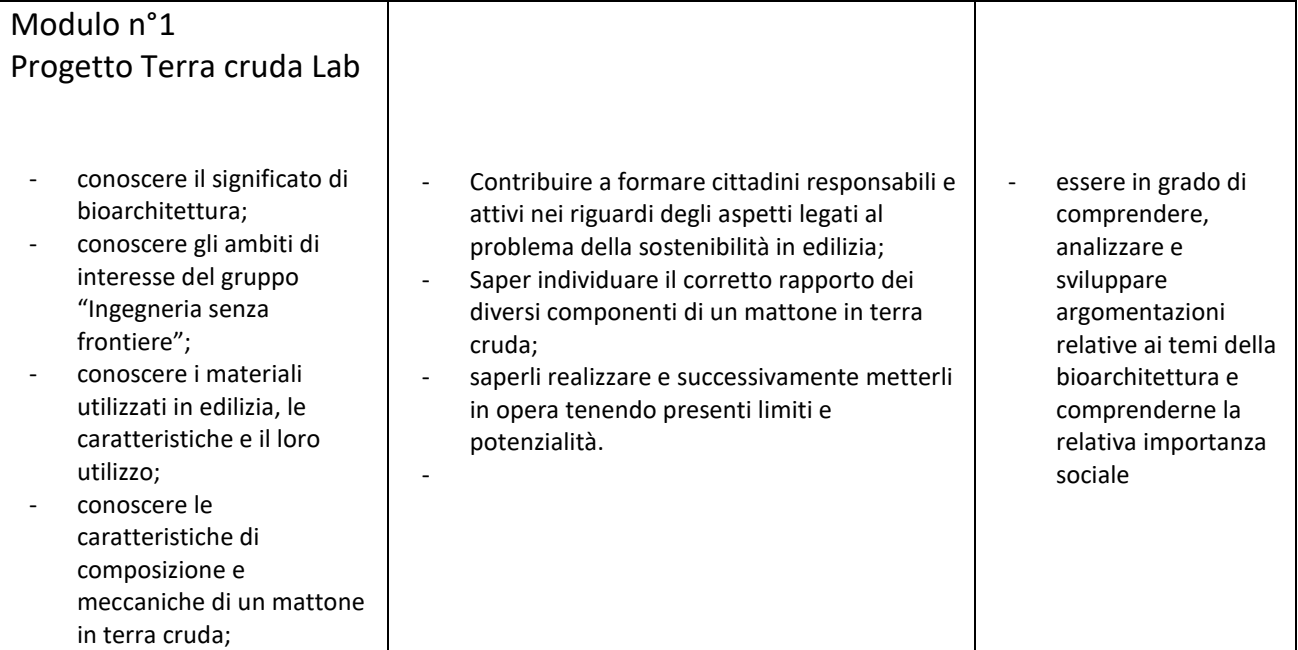

Pisa, 09 Giugno 2023

Prof. Patrizia Pieroni eta alternativo estas estas estas estas estas estas estas estas estas estas estas estas

\_\_\_\_\_\_\_\_\_\_\_\_\_\_\_\_

I Docenti: International anno 1920 anno 1930 anno 1930 anno 1930 anno 1930 anno 1930 anno 1930 anno 1930 anno 1

Prof. Riccardo Benedettini

\_\_\_\_\_\_\_\_\_\_\_\_\_\_\_\_ \_\_\_\_\_\_\_\_\_\_\_\_\_\_\_\_

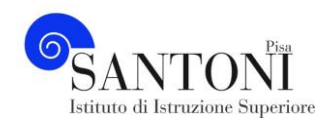

# **OBIETTIVI MINIMI**

## **A. S. 2021/22**

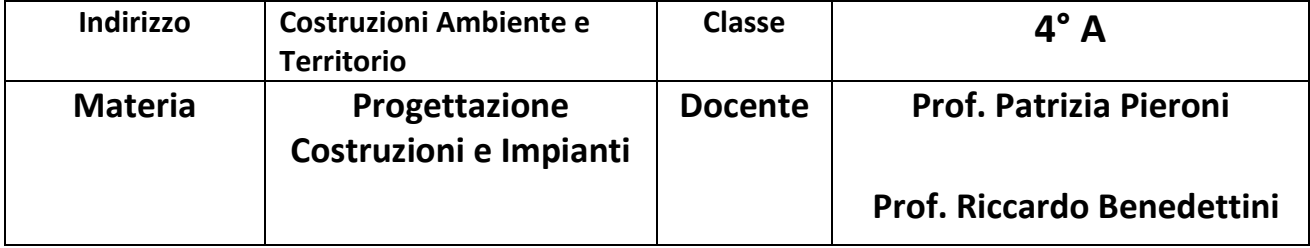

Il raggiungimento degli obiettivi indicati costituisce il livello necessario per il superamento delle prove di verifica obbligatorie per il recupero della discipline PCI.

#### **COSTRUZIONI**

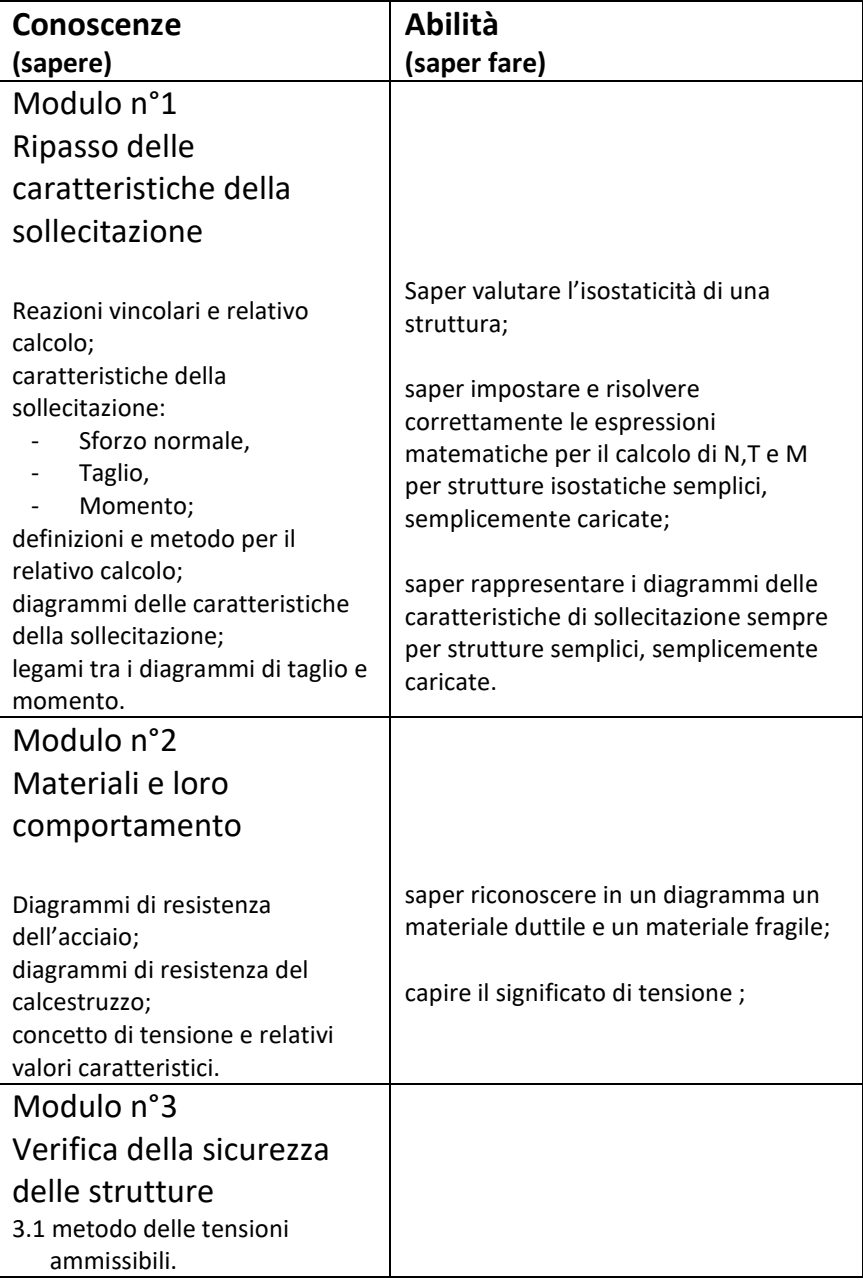

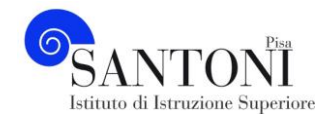

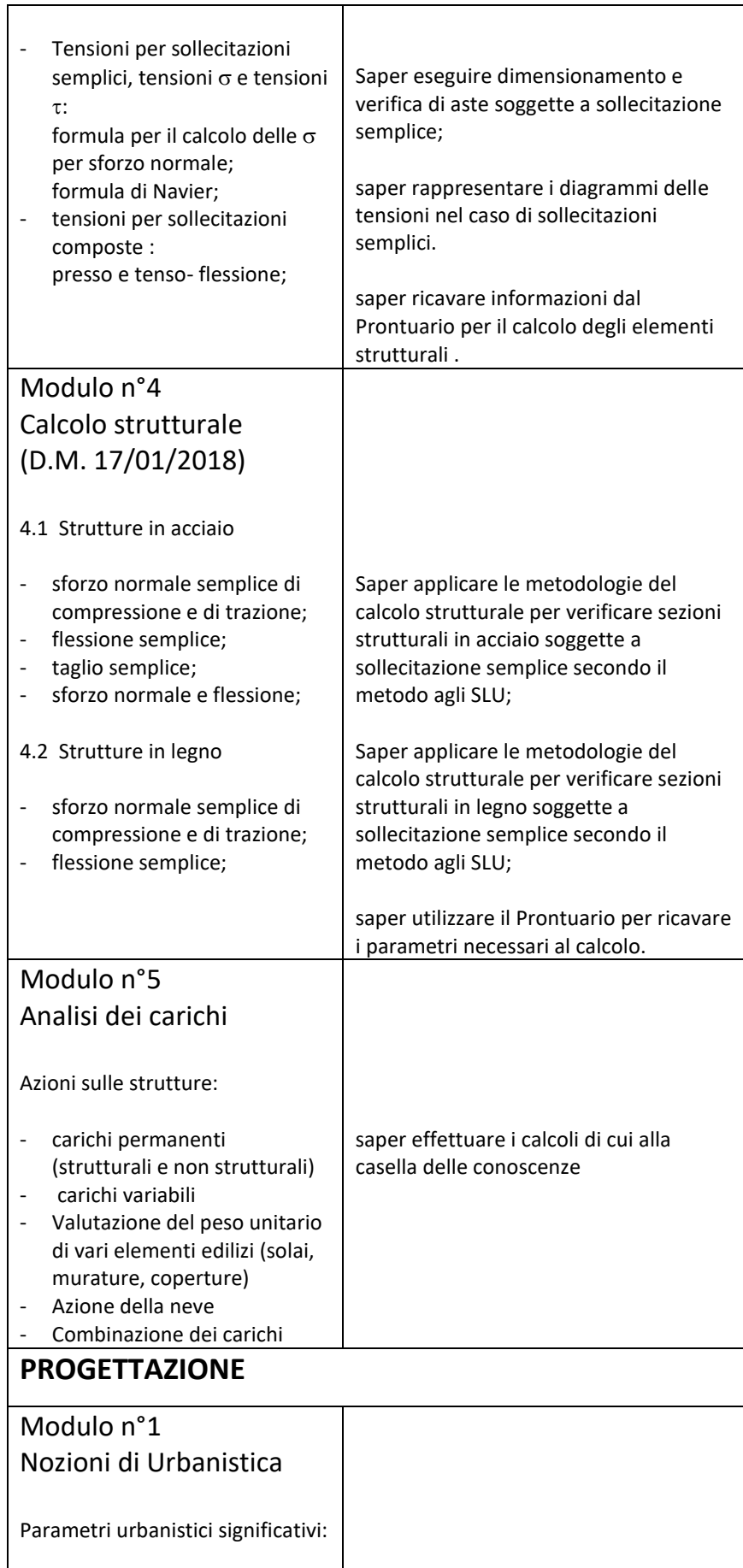

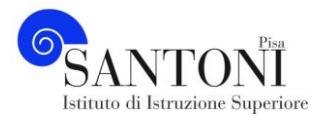

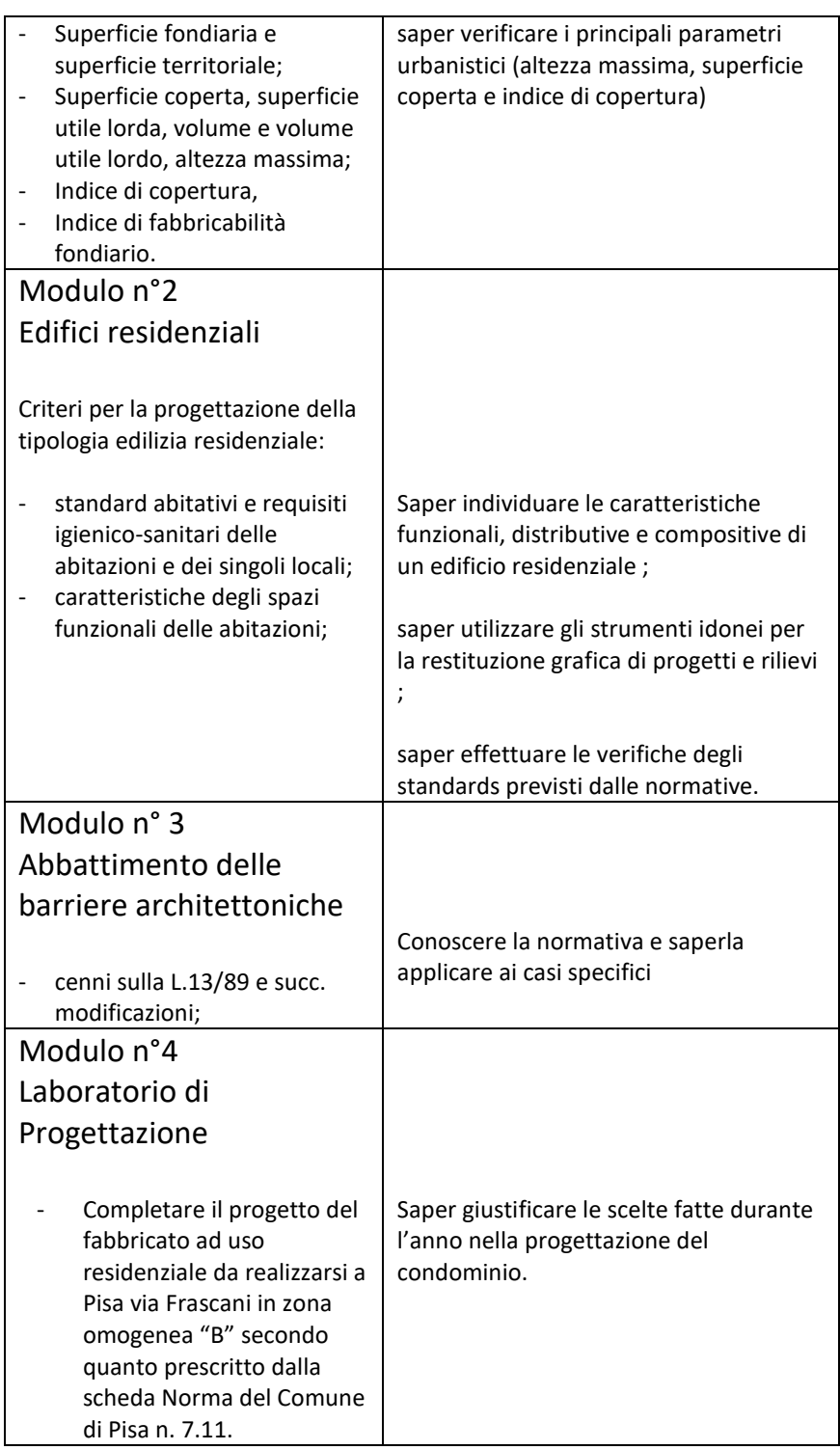

Pisa, 4 Giugno 2022

I Docenti:

Prof. Patrizia Pieroni

Prof. Riccardo Benedettini

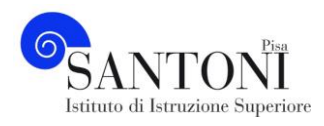

#### Visita a MILANO della Biennale Mondiale delle tecnologie per lavorazione del legno

Visita a Bologna della Fiera per l'Edilizia SAIE2022

"Vivere il cantiere e impararlo a scuola" presso Scuola Edile Pisa

"Vivere il cantiere e impararlo a scuola" presso Scuola Edile Pisa

Orientamento per i ragazzi delle scuole medie

Incontro Scuola Edile per corso ATS

Incontro Collegio Geometri per Laurea LP01

Incontro con le Imprese

Stage presso Enti Pubblici/Imprese

Prosecuzione stage presso Studi/ Imprese

Corso di Autocad 3D